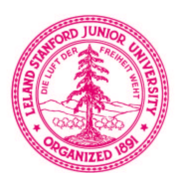

# **Semi-automatic Identificationof Retinotopic Visual Areas**

**Bob Dougherty1 - Volker Koch2 - Alex Wade1 - Bernd Fischer3 - Brian Wandell1 1Stanford University; <sup>2</sup>Swiss Federal Institute of Technology, Zurich; <sup>3</sup> Medizinische Universität zu Lübek**

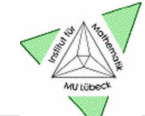

Eidgenössische Technische Hochschule Zürich Swiss Federal Institute of Technology Zurich

### **The Goal**

Identify retinotopic Identify retinotopic visual areas in human cortex with functional MRI

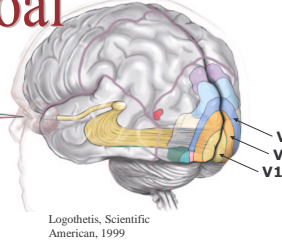

V2 VЗ

### **Retinotopy in Visual Cortex**

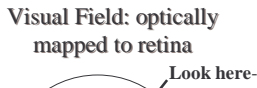

upper field

lower fieldcت er

per i p h e r  $\mathord{\geqslant}$ 

- •In visual cortex, the retina's map •InIn visual cortex, the retina's map<br>is preserved in several distinct 'visual areas'
- •We measure activity in visual We measure activity in visual<br>cortex with functional MR
- $\bullet$  By stimulating different regions of the visual field in sequence, we thethe visual field in sequence, we<br>can visualize the retinotopic maps on cortex cortex can visualize the retinotopic maps<br>on cortex

Note: right visual field activates left hemisphere only

癞

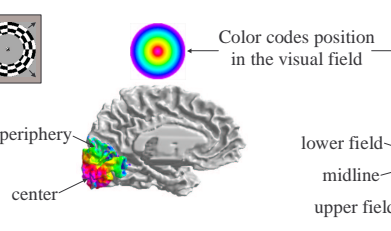

this is your fovea

midline

### **Cortical Flattening**

Flatten cortical sheet to better cortical sheet better visualize data (see poster # 12) visualize data (see poster # 12)

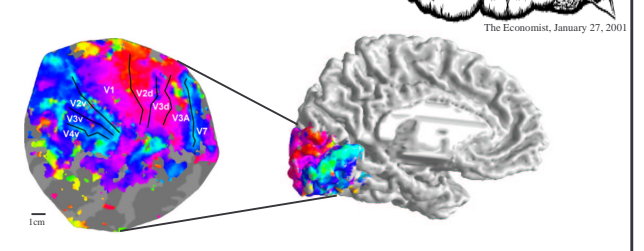

# The Problem

Visual areas have been identified by subjective inspection of functional flat map data- prone to **error** and **bias**. data-

# **The Solution**

- 1. Model the expected pattern of activity with <sup>a</sup> 'template' image with
- with a 'template' image<br>2. Fit the template to the measured data 2. Fit the template to the measured data<br>3. Visual areas derived from template
- 3. Visual areas derived from template

#### 1. Create templates

The user draws two lines on the measured data (the reference images, *R1* and *R2*) to create the initial templates (*T1* and *T2*).

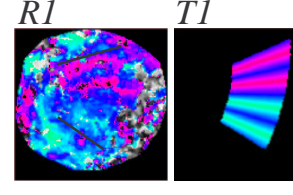

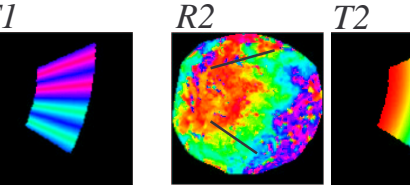

#### 2. Warp templates to fit measured data

The templates (*T1*, *T2*) are simultaneously elastically deformed to fit the measured data (*R1*, *R2*) by minimizing both the difference between *T1* & *R1* and between *T2* & *R2* (the *Error*), as well as the strain energy (the *Strain*) of the deformation field (*<sup>u</sup>*,*<sup>v</sup>*).

 $Error(u, v) = T1(x+u, v+v) - RI + T2(x+u, v+v) - R2$  $Strain(u, v) = \int_{0}^{\lambda} (u_x + v_y)^2 + \mu (u_x^2 + v_y^2 + \frac{1}{2}(u_y + v_x)^2) d(x, y)$ 

(Where  $\lambda$  and  $\mu$  are constants which determine the elasticity properties.)

## **Results**

#### Deformed atlases & visual area overlays

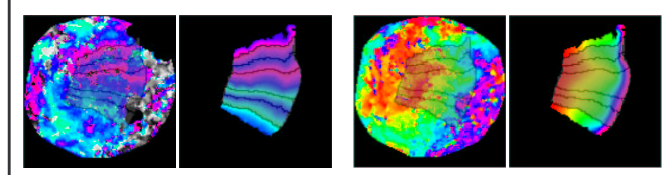

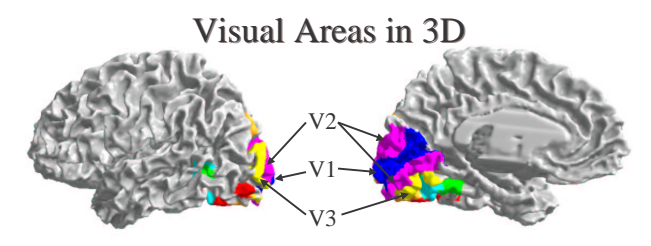

Cortical Magnification computed from **objectively-defined iso-angle lines**<br>The retinotopic ma

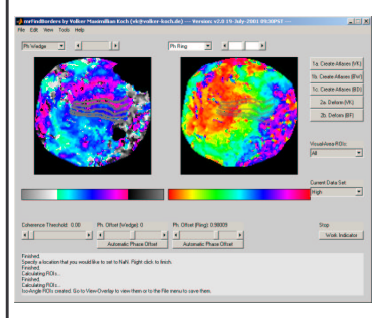

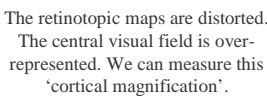

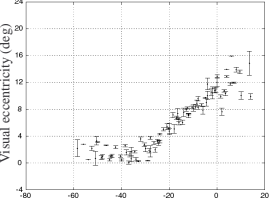

Distance along cortex from 10 deg point (mm)

# **References**

- Fischer, B. and Modersitzki, J. (1999) **Fast Inversion of Matrices Arising in Image Processing.** *Numerical Algorithms, 22*; 1-11.
- Wandell, B.A., Chial, S. and Backus, B. (2000) **Visualization and Measurement of the Cortical Surface.** *Journal of Cognitive Neuroscience, 12 (5)*; 739-52.
- Wandell, B.A. (1999) **Computational Neuroimaging of Human** (Where  $\lambda$  and  $\mu$  are constants which determine the elasticity properties.) **Visual Cortex.** *Annual Review of Neuroscience,* 10(22).